AutoCAD Crack With Serial Key Download

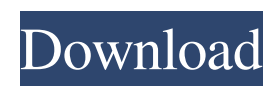

# **AutoCAD Crack + Download [32|64bit]**

Contents 1 Getting started 1.1 License 1.2 Upgrading from version X to version Y 2 Upgrading from AutoCAD X to AutoCAD XR 1.3 Upgrading from AutoCAD X to AutoCAD XR 2.1 Licensing 2.2 User interface 3 Drawing window 3.1 Help 4 The command bar 4.1 Helping navigation 4.2 Toolbar 4.3 The main menus 5 The workspace 5.1 Help 5.2 The file browser 5.3 The drawings and drawing components 6 The drawing tools 6.1 Topological (network) editing 6.2 Common editing 6.3 Commands 6.4 Envelope elements 7 The command dialog 7.1 Help 7.2 Context-sensitive menus 7.3 Zoom 7.4 Toolbars 7.5 Editing options 7.6 Undo/redo 7.7 Hide or show the drawing 7.8 Annotative-free drawing 7.9 Advanced tools 7.10 Editing a drawing 7.11 Multilayer drawings 7.12 The Drawing Manager 7.13 Fitting a figure to a page 8 The 3D scene 8.1 Help 8.2 The 3D view 8.3 The 3D camera 8.4 The 3D viewport 8.5 Using the 3D camera 8.6 Using the 3D viewport 9 The 3D editors 9.1 The 3D window 9.2 The 3D viewport 9.3 Using the 3D mouse 9.4 The 3D command bar 9.5 The 3D modeling tools 9.6 The 3D primitives 9.7 The 3D workplane 9.8 The 3D perspective tool 9.9 The 3D command bar 9.10 Using the 3D perspective tool 10 Drawing document 10.1 Help 10.2 The drawing document 10.3 The drawing components 10.4 The workspace 10.5 The drawing tools 10.6 The command bar 10.7 The user interface 10.8 The contextual menus 10.9 The command buttons 11 The Properties palette 11.1 Help 11.2 Layers 11.3 Properties 11.4 The ribbon bar 11.5 The toolbars 11.6 The customization options 12 The Modify dialog 12.1 Help 12.2 The shortcut menu 12.3 Edit-related menu 12.4 Filters 12.5 The command bar 12.6 The document browser 12.7 The drawing browser 13 The Properties editor 13.1 The shortcut menu 13.2 The ribbon bar 13

# **AutoCAD Crack + [Updated]**

Computer-aided engineering (CAE) The IDES application (Integrated Design Environment) integrates a number of CAD applications. It is not a CAD program but provides a drag-and-drop environment that allows the user to build a CAE simulation and make a prototype. It is a product of Autodesk and is available for personal use. 3D printing CAD models can be prepared and sent to a 3D printer for 3D printing. CAD files can be converted to DXF and can be opened and edited in a variety of other CAD programs. See also Comparison of CAD editors for architecture and engineering Comparison of CAD editors for architectural and engineering work Comparison of CAD editors for mechanical engineering Comparison of CAD editors for professional architecture Comparison of CAD editors for technical design Comparison of CAD editors for technical illustration Comparison of CAD editors for technical illustration and drafting Comparison of CAD editors for visual design References External links Category:Autodesk CAD software Category:Computer-aided design software Category:Technical drawing toolsQ: Redirecting to external URL in React I'm currently working on an app using react and redux and have run into a problem. I want to redirect users to an external website if their input is invalid. The concept is this: I have a form with some input, and that's it. I want to check if the user's input is invalid (not matching) and if so, redirect them to an external URL (to check again). There is no issue with my app, or the app's logic, but I have no idea on how to do the redirect. When I make a request to my API, it returns a JSON object with the key "is\_valid", which is a Boolean. When the value is false, the request fails. How do I make the user go to a different URL? Below are a few snippets of my code. This is the form I have. render() { const { errors, error } = this.props; return ( { errors && ( {errors.map(error => {error 5b5f913d15

# **AutoCAD Keygen Full Version**

Open the folder "Autocad" (or you can open it from your disk). Go to "C:\Program Files\Autodesk\AutoCAD\Acad.exe". How to use the cracked version Install Autodesk Autocad and activate it. Open the folder "Autocad". Go to "C:\Program Files\Autodesk\AutoCAD\Autocad.exe". How to use the crack Get the "Acad crack" (from the crack folder) and put it in the installation directory. Go to "C:\Program Files\Autodesk\AutoCAD\Acad.exe". How to update the crack Open "Autocad.reg" and make sure you have the paths correct. Select "Exit" and close the program. Open "Acad.reg" and make sure you have the paths correct. Select "Exit" and close the program. Go to "C:\Program Files\Autodesk\AutoCAD\Acad.exe". How to fix permissions Open "Autocad.reg" and make sure you have the paths correct. Select "Exit" and close the program. Open "Acad.reg" and make sure you have the paths correct. Select "Exit" and close the program. Go to "C:\Program Files\Autodesk\AutoCAD\Acad.exe". Open the properties. Make sure to select the "Allow UAC to prompt for elevation" option. Click on the "Yes" button. Click on the "OK" button. Known issue The keygen of Autocad 2010 is a license key (the 2013 version is a cracked version). If you're asking for a cracked version, you may get a message saying that the key doesn't exist, please put a link to the crack file and ask for a license key (if you're using the cracked version, please use the crack). Q: Strange White Space in The Middle of Div I am using asp.net mvc 3. I have a div where I am using Font Awesome and the taglib.

# **What's New in the AutoCAD?**

In the Import dialog, you can also use sheet images in your designs, which includes TIFF, JPEG and many other file formats that are supported by AutoCAD and are imported by sheet images. With Markup Assist, you can import a text annotation, audio file or a drawing reference from one or more files. You can use annotated images in your drawings or access them during presentations and other uses. Creative Cloud and AutoCAD 2023 Release: The new Visual Studio 2017 makes it even easier to access and edit AutoCAD. You can open AutoCAD files directly from Visual Studio and keep your design files with you. It's also easier to transfer drawings from AutoCAD to AutoCAD Online. You can view drawings in the cloud from Visual Studio, making it easier to access files on your hard drive from any device. Also, you can continue working on your drawings even after transferring them to cloud storage. As part of the new release, we are building out the engineering community in AutoCAD. The new features in this release are meant to encourage you to do more with AutoCAD and accelerate your workflow. For more information on new features in the engineering community, go to Autodesk.com/Acad. More Details and Additional News Important links: Watch: Watch: Read: Read: Create: Read: Explore: Read: How to Get Help: Read: News and Information on 2020: 2020 Features of AutoCAD 2020 Release AutoCAD 2020 Release Autodesk may make changes to this product, services, and programs at any time without notice, including after the date of sale. To obtain the latest version of the software, contact Autodesk Customer Support. Autodesk, AutoCAD, and the Double Helix logo are registered trademarks of Autodesk, Inc., and/or its subsidiaries and/or affiliates in the USA and/or other countries. The Autodesk Technical Support and Autodesk Certified Professional Services are not affiliated with, endorsed by, or sponsored by Autodesk.Products Garden Reel Price: \$19.00 Starts at: \$19.00 Qty: This is a basic garden reel to use with some of the

# **System Requirements:**

\*\*\*Disclaimer: Installations may need a software license for Battleborn's installer. Details can be found on the Battleborn Steam store page.\*\*\* If you are having issues downloading Battleborn, it may be because your internet connection is unable to download large files. If you have a mobile broadband connection, consider signing up for a high speed internet connection. If you are using a DSL/Cable internet connection, consider purchasing a router that supports modem sharing, or purchasing a service like Vonage that provides internet service to your home. Install Instructions: Battle

Related links:

<https://shalamonduke.com/autocad-crack-free-download-x64-updated/> <http://socceronlinedaily.com/?p=17498> <https://startacting.ru/?p=6019> https://workplace.vidcloud.io/social/upload/files/2022/06/8Fkk2yIBZXOflNDOsa9O\_07\_093a [12edd0eb22a6cb9f0d255a7cf0ec\\_file.pdf](https://workplace.vidcloud.io/social/upload/files/2022/06/8Fkk2yIBZXOflNDQsa9Q_07_093a12edd0eb22a6cb9f0d255a7cf0ec_file.pdf) <https://protelepilotes.com/wp-content/uploads/2022/06/whoino.pdf> <https://monloff.com/wp-content/uploads/2022/06/crored.pdf> [https://secureservercdn.net/50.62.175.49/nkm.ba4.myftpupload.com/wp](https://secureservercdn.net/50.62.175.49/nkm.ba4.myftpupload.com/wp-content/uploads/2022/06/AutoCAD-7.pdf?time=1654604878)[content/uploads/2022/06/AutoCAD-7.pdf?time=1654604878](https://secureservercdn.net/50.62.175.49/nkm.ba4.myftpupload.com/wp-content/uploads/2022/06/AutoCAD-7.pdf?time=1654604878) <http://yotop.ru/2022/06/07/autocad-24-0-crack-activator-2022/> <https://chgeol.org/autocad-crack-serial-number-full-torrent-final-2022/> <http://www.kotakenterprise.com/autocad-3/> [https://onefad.com/i1/upload/files/2022/06/8MhVNyfpVYjYeMh5ThOx\\_07\\_093a12edd0eb22](https://onefad.com/i1/upload/files/2022/06/8MhVNyfpVYjYeMh5ThOx_07_093a12edd0eb22a6cb9f0d255a7cf0ec_file.pdf) [a6cb9f0d255a7cf0ec\\_file.pdf](https://onefad.com/i1/upload/files/2022/06/8MhVNyfpVYjYeMh5ThOx_07_093a12edd0eb22a6cb9f0d255a7cf0ec_file.pdf) <https://webflow-converter.ru/?p=201530> <https://lusinda.ru/lyubov/autocad-crack-full-product-key-download-x64.html> <https://sahabhaav.com/wp-content/uploads/2022/06/AutoCAD-9.pdf> <http://www.sansagenceimmo.fr/wp-content/uploads/2022/06/AutoCAD-3.pdf> <https://jameharayan.com/wp-content/uploads/sassrose.pdf> <https://myirishconnections.com/2022/06/07/> <https://wakelet.com/wake/pFrx7LKfina-9PBjUMw4a> <https://csermoocf6ext.blog/wp-content/uploads/2022/06/autocad-29.pdf> <http://uniqueadvantage.info/?p=3520>